## **ПОЛУЧЕНИЕ КЭП (ЭЦП)**

#### **Для чего используется КЭП:**

для удалённой подачи документов;

 для работы с государственными порталами, включая сайт ФНС и другие.

## **Кто может получить КЭП?**

- руководитель юридического лица (лицо, имеющее право действовать без доверенности от имени ЮЛ);
- индивидуальный предприниматель;  $\checkmark$  нотариус.

### **Для получения КЭП Вам необходимо представить в Точку выдачи:**

- паспорт, СНИЛС. Руководителям ЮЛ необходимо также иметь при себе ИНН физического лица, ИНН ЮЛ, ОГРН. ИП, нотариусам необходимо также иметь при себе ИНН физического лица;
- ключевой носитель, сертифицир-ный ФСТЭК России или ФСБ России;
- сертификат соответствия на ключевой носитель (формуляр для носителей, сертифицированных ФСБ России).

**Адрес точки выдачи КЭП:** г. П-К, пр-кт Рыбаков, 13, корпус А. Операционный зал № 1.

#### **Режим работы Точки выдачи КЭП** Пн - Пт с 09:00 до 17:30 (обед 13:00 – 14:00) Пт с 09:00 до 16:00 (обед 13:00 – 14:00) Сб, Вс | выходной

Единый телефонный номер Контакт – центра ФНС России

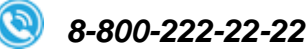

*Необходимо ЛИЧНОЕ присутствие Заявителя Получение КЭП на имя другого лица по доверенности НЕВОЗМОЖНО*

# **ПОЛЕЗНАЯ ИНФОРМАЦИЯ**

В Камчатском крае функции Единого регистрационного центра выполняет **УФНС России по Камчатскому краю** (гор. Петропавловск-Камчатский, пр-т Рыбаков 13«А»).

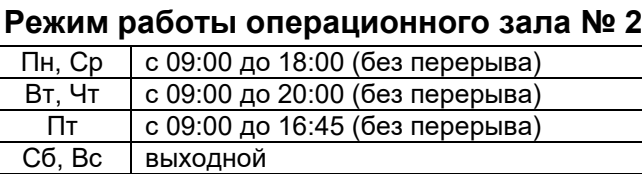

Планируя **личный визит** в налоговый орган, воспользуйтесь Сервисом «Онлайн запись на прием в инспекцию» на сайте

**[www.nalog.gov.ru](http://www.nalog.gov.ru/)**

# **ЭЛЕКТРОННЫЕ СЕРВИСЫ ФНС РОССИИ**

Сервис «Прозрачный бизнес» отражает комплексную информацию о ЮЛ и ИП.

Сервис «Регистрация ЮЛ и ИП» позволяет подготовить и направить комплект необходимых документов.

**ГОСУДАРСТВЕННАЯ РЕГИСТРАЦИЯ ЮЛ и ИП**

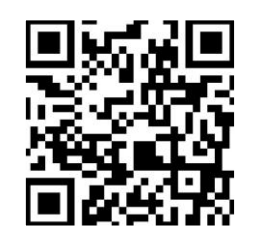

**ЛИЧНЫЙ КАБИНЕТ НАЛОГОПЛАТЕЛЬЩИКА ЮЛ**

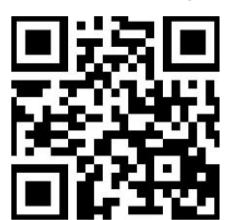

**ПРОЗРАЧНЫЙ БИЗНЕС**

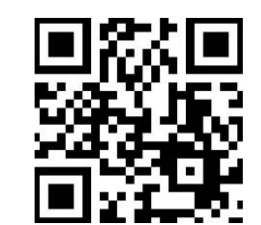

**ЛИЧНЫЙ КАБИНЕТ НАЛОГОПЛАТЕЛЬЩИКА ИП**

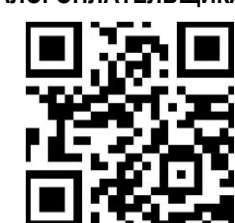

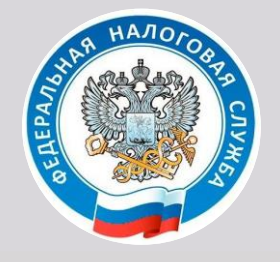

**ПОДАЧА ЭЛЕКТРОННЫХ ДОКУМЕНТОВ НА ГОСУДАРСТВЕННУЮ РЕГИСТРАЦИЮ ЮЛ и ИП**

# **РЕГИСТРАЦИЯ ЮРИДИЧЕСКИХ ЛИЦ И ИНДИВИДУАЛЬНЫХ ПРЕДПРИНИМАТЕЛЕЙ ONLINE**

НОВЫЙ ФОРМАТ **ВЗАИМОДЕЙСТВИЯ** С НАЛОГОВОЙ СЛУЖБОЙ

## **ПОРЯДОК ЭЛЕКТРОННОЙ РЕГИСТРАЦИИ**

- Заполнить заявление, уведомление или сообщение с помощью бесплатного программного обеспечения с сайта ФНС России **[www.nalog.gov.ru](http://www.nalog.gov.ru/)**
- Отсканировать документы, прилагаемые к заявлению/уведомлению/сообщению.
- Подписать подготовленные документы квалифицированной электронной подписью (КЭП).
- Файлы с отсканированными образами направляемых в налоговый орган документов (включая файлы с КЭП), упаковываются в zip-архив (транспортный контейнер). Формируется опись вложения.
- Направить транспортный контейнер в налоговый орган через сайт ФНС России.
- $\checkmark$  На адрес указанной электронной почты поступает сообщение о подтверждении доставки документов в регистрирующий орган с уникальным номером заявки и расписка в получении документов.
- Регистрирующий орган на адрес указанной электронной почты направляет документы (в электронном виде) в связи с внесением записи в Единый государственный реестр ЮЛ и ИП, не позднее следующего за днем регистрации рабочего дня.

*Подробный порядок направления электронных документов при государственной регистрации размещен на главной странице Интернет-сервиса [«Государственная регистрация ЮЛ](https://service.nalog.ru/gosreg/) и ИП».*

## **ПРЕИМУЩЕСТВА ЭЛЕКТРОННОЙ РЕГИСТРАЦИИ**

**ЭКОНОМИЯ** госпошлина не уплачивается, нотариально свидетельствование подписи заявителя не требуется (при наличии КЭП Заявителя), расходы на пересылку документов по почте отсутствуют.

**КОНТРОЛЬ** при формировании пакета документов посредством «Программы формирования документов, используемых при государственной регистрации» сокращается количество технических ошибок.

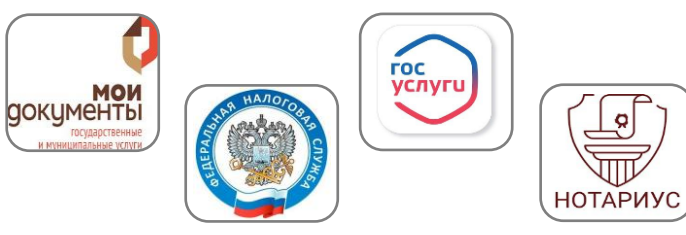

**УДОБСТВО** формирования и отправки непосредственно в регистрирующий орган пакета документов для внесений сведений в ЕГРИП/ЕГРЮЛ.

**ИНФОРМАТИВНОСТЬ** о ходе и порядке рассмотрения регистрирующим органом представленных для государственной регистрации документов через сервисы ФНС России.

**БЫСТРОТА** получения документов, подтверждающих внесение записи в единый государственный реестр. Указанные документы подписываются электронной подписью регистрирующего органа и направляются на указанный заявителем адрес электронной почты.

> *Возможность получения документов при госрегистрации на бумажном носителе сохраняется.*

# **ВЫБОР ТИПОВОГО УСТАВА ДЛЯ ООО**

С ноября 2020 года как вновь создаваемые, так и уже действующие ООО могут осуществлять деятельность на основании **типового устава**.

Приказом Минэкономразвития России от 01.08.2018 № 411 разработаны и утверждены 36 вариантов типовых уставов.

## **Преимущества типового устава:**

- экономия времени на составление, оформление и утверждение устава общества для гос. регистрации,
- типовой устав в регистрирующий орган не представляется;
- при изменении наименования, места нахождения и размера уставного капитала изменения в устав не вносятся;
- типовые уставы имеют юридическую силу в электронном виде, нет необходимости в их печати и хранении на бумажном носителе;
- $\nu$  минимизирует денежные затраты и время. т.к. устав не требует нотариального заверения для взаимодействия с контрагентами, банками либо госорганами. Дистанционное ознакомление, согласно номеру типового устава в выписке общества.

Подобрать оптимальный вариант типового устава позволяет сервис «Выбор типового устава» на сайте ФНС России:

**<https://service.nalog.ru/statute/>**

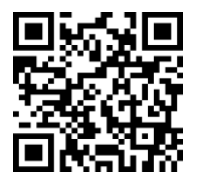

*При переходе ЮЛ с собственного устава на типовой гос. пошлина не уплачивается.*